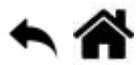

# **Exemples codés en C# pour la carte Panda 3**

[Mise à jour le 29/12/2018]

# **NETMF 4.3 - C# : Fascicule**

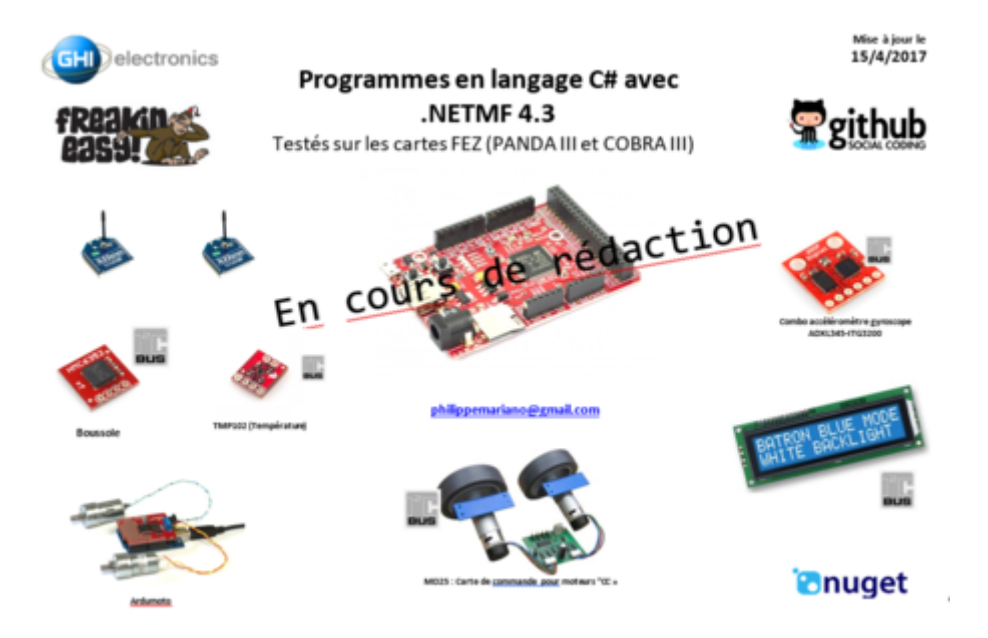

## **Présentation**

Ce document est un recueil de programmes écris en **C#**. Ils ciblent les modules FEZ de la société [GHI](http://docs.ghielectronics.com/hardware/scm/intro.html) [Electronics](http://docs.ghielectronics.com/hardware/scm/intro.html) auxquelles sont connectés divers **capteurs, actionneurs et dispositifs de visualisation**.

**Documentation** de la carte Fez Panda III [Télécharger](https://webge.fr/doc/wikis/pdf/FEZ_Panda_III_Manual.zip)

## **Table des matières**

- Matériel Logiciel Documentation
- Tableaux récapitulatif des exemples de code
- 1. Les entrées, sorties numériques
- 2. Les entrées, sorties analogiques
- 3. La communication série
- Annexes
- Bibliographie
- Webographie
- Distributeur
- $\cdot$  Index

## **Le code source des exemples du fascicule**

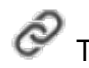

Télécharger le code de l'exemple Accéder à la page web de la classe sur GitHub

## **Les entrées, sorties numériques**

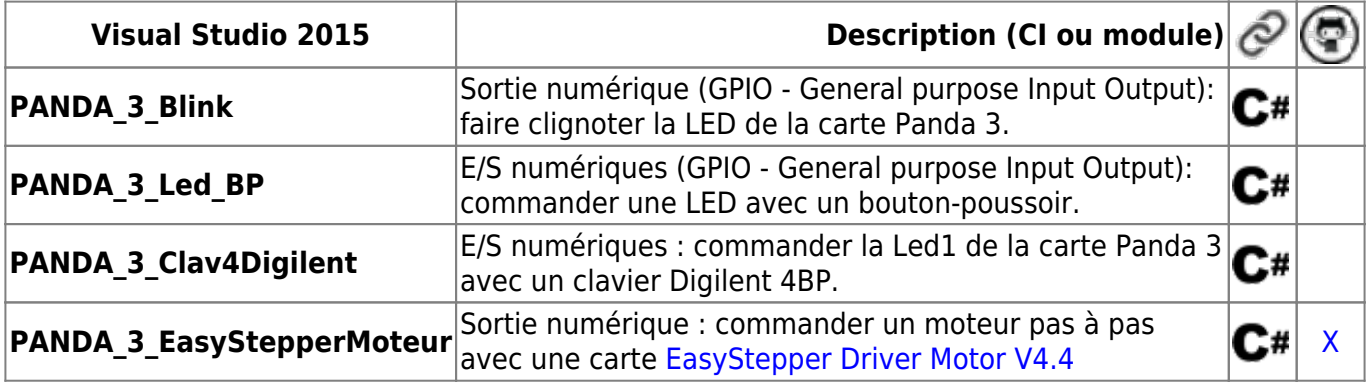

#### **Les entrées, sorties numériques - Interruption**

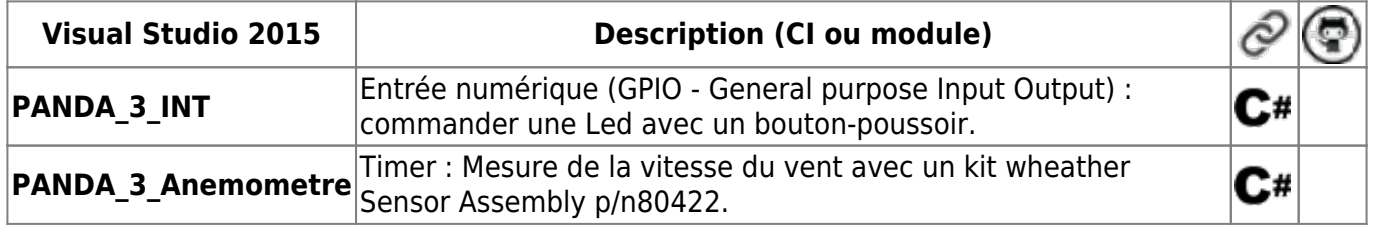

#### **Les entrées, sorties numériques - PWM**

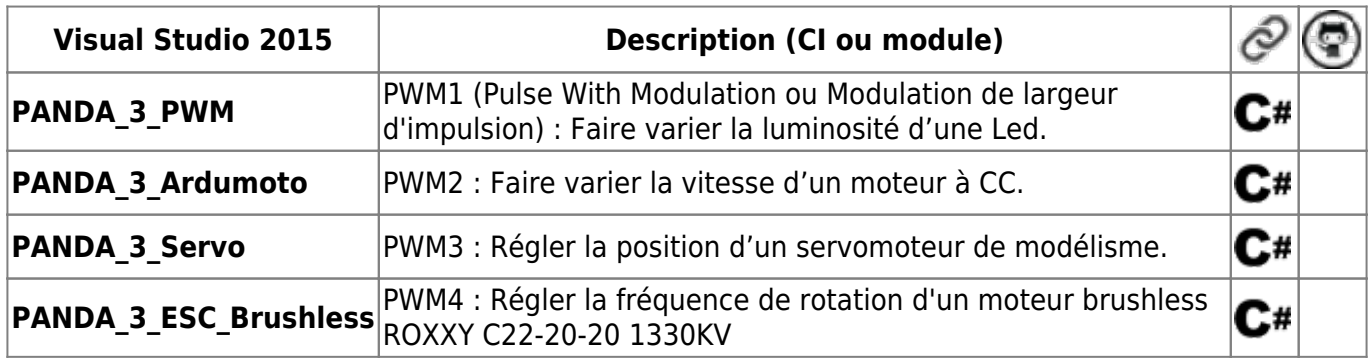

#### **Les entrées, sorties analogiques**

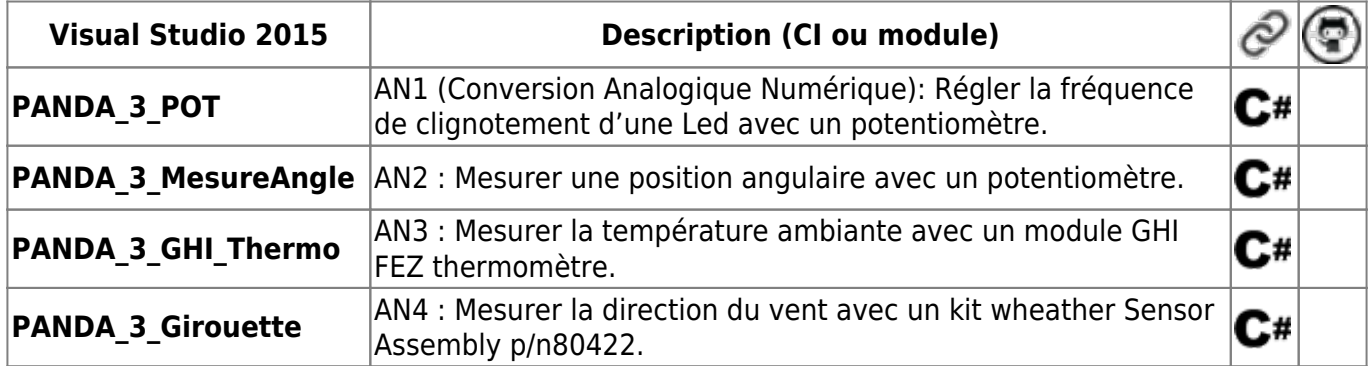

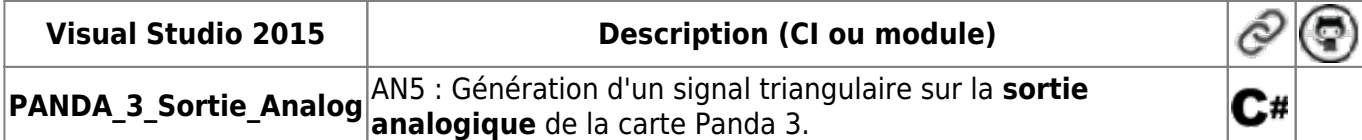

## **La communication série – Asynchrone - UART**

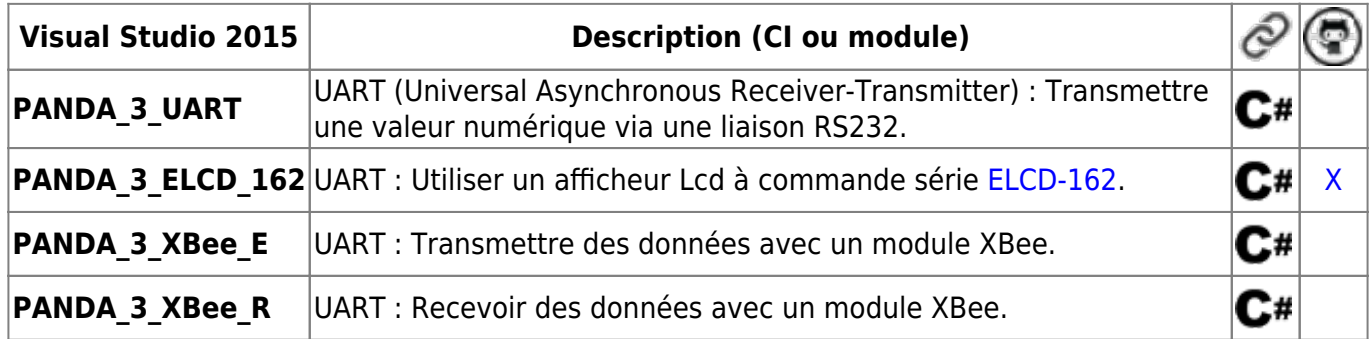

## **La communication série – Synchrone – Bus I²C**

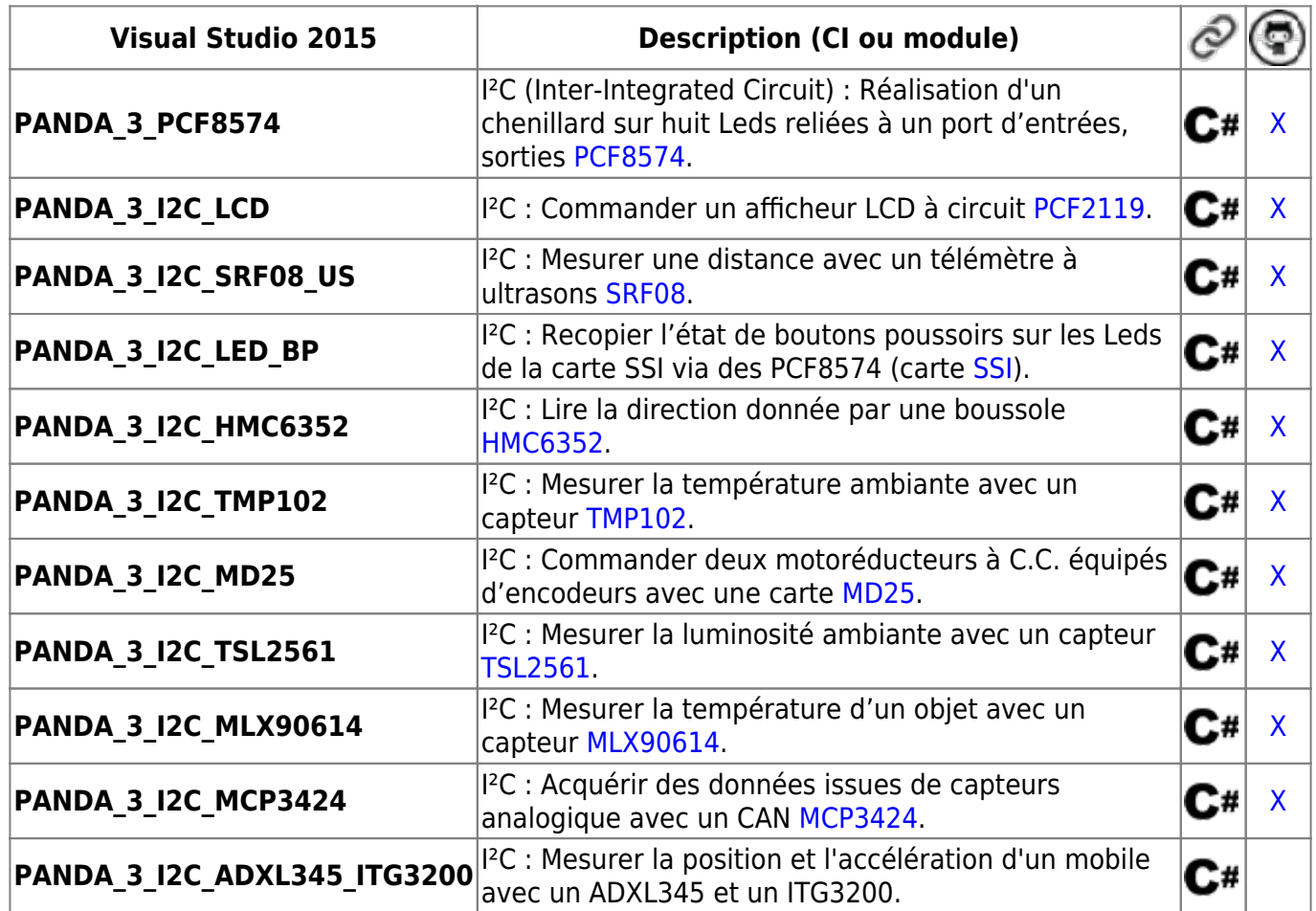

## **La communication série – Synchrone – Bus SPI**

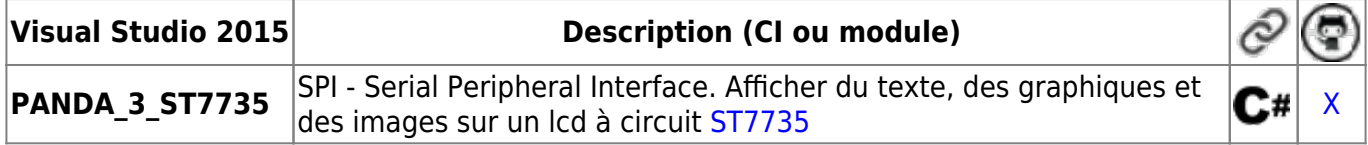

## **La communication série – Synchrone – Bus One Wire**

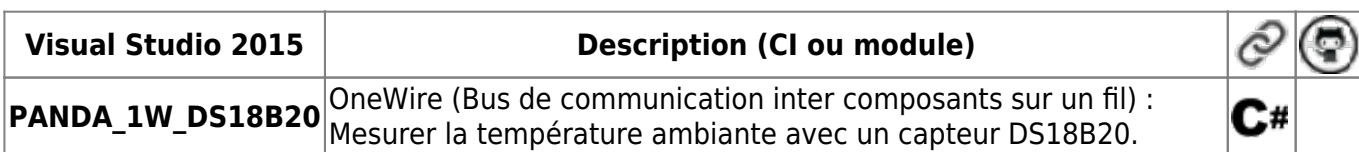

## **La communication série – Bus USB**

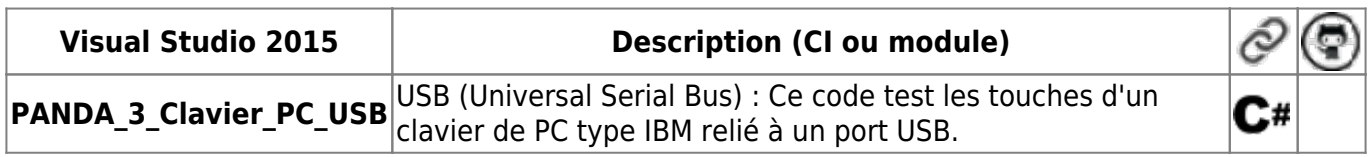

### **La gestion du temps - Timer**

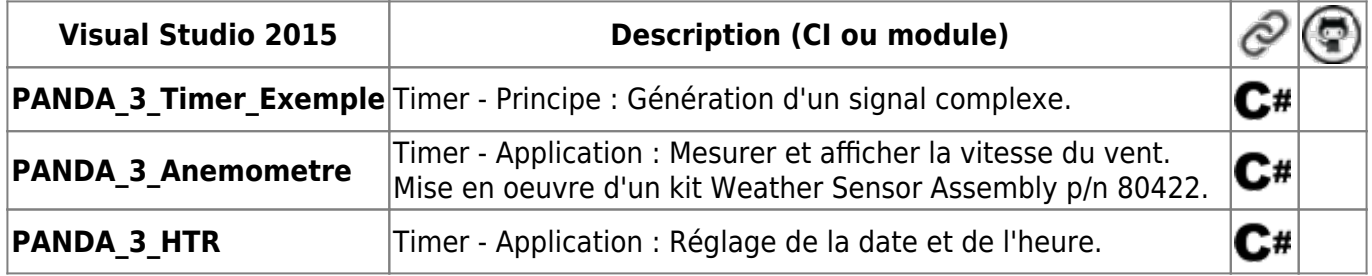

## **Les systèmes de fichiers**

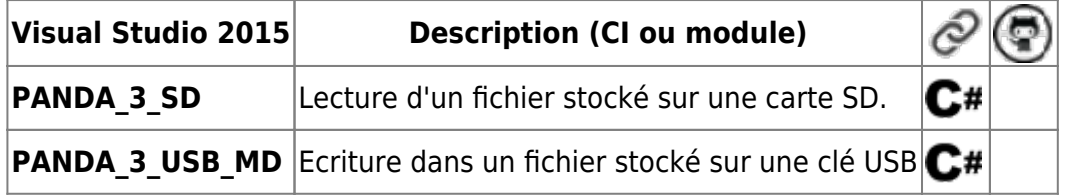

## **Télécharger tous les codes source** (A venir).

From: <https://webge.fr/dokuwiki/>- **WEBGE Wikis**

Permanent link: **[https://webge.fr/dokuwiki/doku.php?id=archives:netmf43:5b\\_netmfcodepanda](https://webge.fr/dokuwiki/doku.php?id=archives:netmf43:5b_netmfcodepanda)**

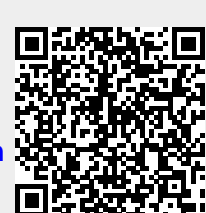

Last update: **2021/08/11 09:19**